# Line Spacing

Line spacing determines the amount of space between each line; you can set the line spacing before you start to type OR you can highlight selected text and change the line spacing.

### Changing the Line Spacing

**Home << Line Spacing icon** 

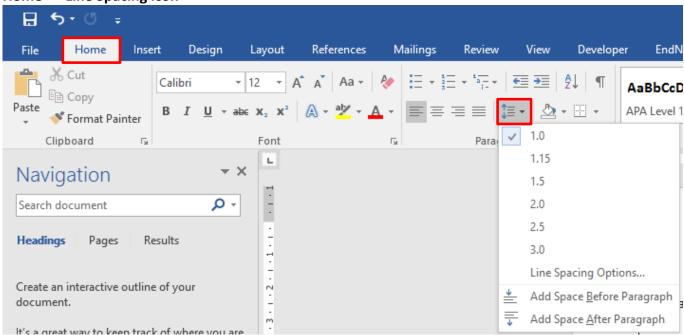

#### Examples

This is single (1.0) line spacing This is single (1.0) line spacing This is single (1.0) line spacing

This is 1.5 line spacing

This is 1.5 line spacing

This is 1.5 line spacing

This is 2.5 line spacing

This is 2.5 line spacing

This is 2.5 line spacing

This is 1.15 line spacing

This is 1.15 line spacing

This is 1.15 line spacing

This is double (2.0) line spacing

This is double (2.0) line spacing

This is double (2.0) line spacing

This is 3.0 line spacing

This is 3.0 line spacing

This is 3.0 line spacing

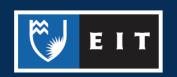

#### **Options**

You can also customise the options for these further by **clicking** the **Line Spacing Options...** button in the drown menu

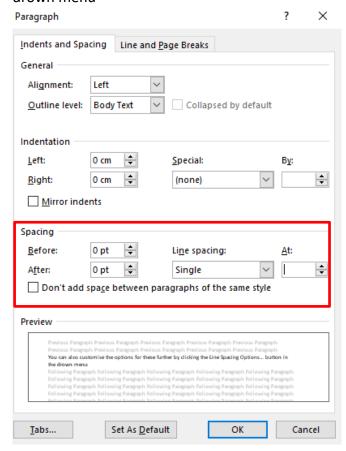

## Spacing Before and After Paragraphs

There are also options in this drop down menu to add spaces before and after paragraphs. This is a tidy way to get even spacing between paragraphs without simply adding a new line between them.

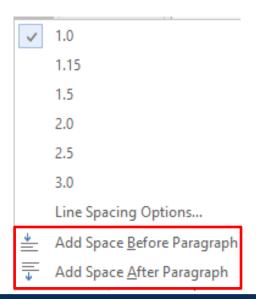

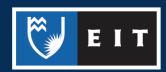